## **Product Price Audit**

Last Modified on 03/07/2024 10:19 am CST

The Product Price Audit report displays price changes made using *Edit Product Pricing, Edit Product Pricing Using Formulas* or at the *Product Pricing* tab. This report can be filtered by product, date range, price levels, and optionally by a dollar change or percent change.

This report is found at Accounting Reports / Inventory / Inventory Status / Product Price Audit.

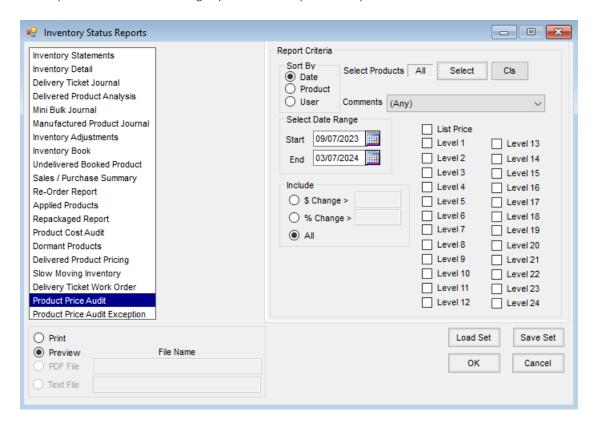

Select (Any) in Comments to display all the price changes made for the date range. Choose to Include \$ Change >, % Change >, or All. Selecting Edit Product Pricing, Edit Product Pricing Using Formulas, or Product Pricing Tab in Comments will only display changes originating from that action. Only the changes for the Price Levels selected will show on the report.

## Product Price Audit Sorted By Date

09/07/2023 to 03/07/2024

| <u>Date</u> | User Dept ID | Product II | O Comments                          | <u>PriceLevel</u> | <u>Before</u> | <u>After</u> | \$ Change | % Change |
|-------------|--------------|------------|-------------------------------------|-------------------|---------------|--------------|-----------|----------|
| 03/07/2024  | 1RE Flwr00   | AllAzu     | Edit Product Pricing Using Formulas | List              | 5.95          | 6.12         | 0.17      | 2.78     |
| 03/07/2024  | 1RE Flwr00   | AllAzu     | Edit Product Pricing Using Formulas | 1                 | 0.00          | 6.18         | 6.18      | 100.00   |
| 03/07/2024  | 1RE Flwr00   | AllAzu     | Edit Product Pricing Using Formulas | 2                 | 0.00          | 6.30         | 6.30      | 100.00   |
| 03/07/2024  | 1RE Flwr00   | Gerlri     | Edit Product Pricing Using Formulas | List              | 4.95          | 5.09         | 0.14      | 2.75     |
| 03/07/2024  | 1RE Flwr00   | Gerlri     | Edit Product Pricing Using Formulas | 1                 | 0.00          | 5.14         | 5.14      | 100.00   |
| 03/07/2024  | 1RE Flwr00   | Gerlri     | Edit Product Pricing Using Formulas | 2                 | 0.00          | 5.24         | 5.24      | 100.00   |
| 03/07/2024  | 1RE LGT00    | Rake00     | Edit Product Pricing Using Formulas | List              | 15.00         | 15.45        | 0.45      | 2.91     |
| 03/07/2024  | 1RE LGT00    | Rake00     | Edit Product Pricing Using Formulas | 1                 | 0.00          | 15.60        | 15.60     | 100.00   |
| 03/07/2024  | 1RE LGT00    | Rake00     | Edit Product Pricing Using Formulas | 2                 | 0.00          | 15.91        | 15.91     | 100.00   |

Select Audit Prices on the Pricing tab of the Product Information window to display the Price History for the selected

## Product.

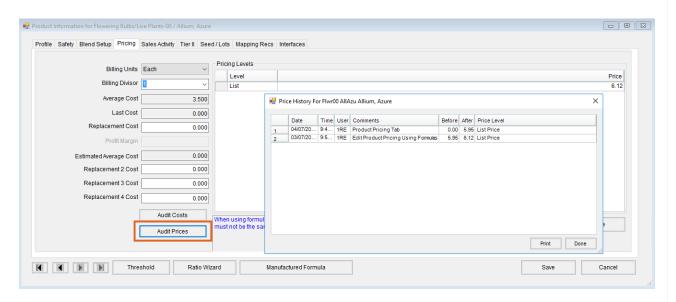